## **Using Regular Expressions to replace text in your program**

Author: Veryant Support Saved From: http://support.veryant.com/support/phpkb/question.php?ID=295

Regular expressions can be used to replace text in your programs without changing your code. You do this by setting isc[obol.compiler.regexp and compiling your code. The format is:](http://support.veryant.com/support/phpkb/question.php?ID=295)

iscobol.compiler.regexp=&ltexisting-value&gt &ltnew-value&gt &ltexisting-value&gt &ltnew-value&gt ...

Some common regular expression characters we use are:

+------+-------------------------------------------+------------------------------------------------+

| (?i) | Makes the following text case insensitive | (?i)STOP will catch "Stop", "STOP", and "stop" |

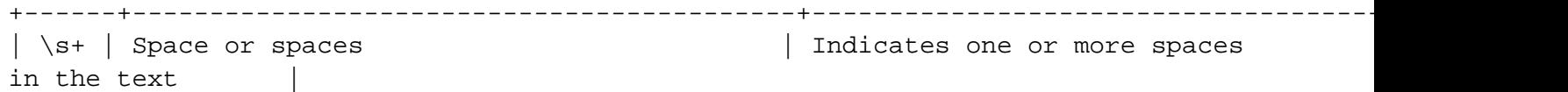

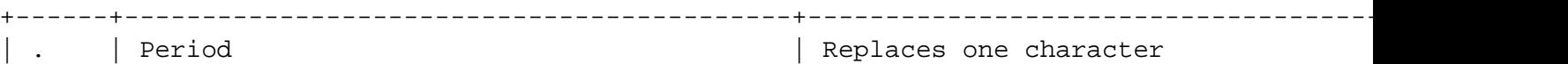

 $\overline{\phantom{a}}$ 

```
Examples: Comment out a line 
     iscobol.compiler.regexp=" RECORD" " * RECORD"
     iscobol.compiler.regexp="RECORDING MODE" "*&gt RECORDING MODE"
  Replace all ';STOP RUN';s with ';GOBACK';, ignoring letter case and spacing 
     iscobol.compiler.regexp="(?i)(STOP)\s+(RUN)" "GOBACK"
  Change the name of copybooks 
     iscobol.compiler.regexp="acugui.def" "isgui.def" "acucobol.def"
"iscobol.def" 
 Another way to do this and make it more readable is to use the line extension backslash: 
     iscobol.compiler.regexp="acugui.def" "isgui.def" \
                               "acucobol.def" "iscobol.def" \
                               "crtvars.def" "iscrt.def"
 Replace text with spaces 
A program that uses the special names "call-convention" would need to remove
this line, since isCOBOL uses a configuration variable instead.
So this regular expression replaces "call-convention is dynmaicStdCall" and
"call-convention is WINAPI" with spaces.
     iscobol.compiler.regexp="(?i)(dynamicStdCall)" " " \
                              "(?i)(call-convention)\s+(66)\s+(is)" " " \ \"(?i)(WINAPI)" " " \
```
 $"(?i)(call-convention)\s+(74)\s+(is)" "$ 

+------+-------------------------------------------+------------------------------------------------+

**Notes:** - You can only specify this configuration variable one time, passing it a string of all of the regular expressions you need. If you set it twice, the second one will overwrite the first one. This can get a bit long but remember that you can use the line continuation backslash "" at the end of a line. - This is a compiler configuration - it requires you to compile or recompile with it set.